## **InPhO Documentation**

*Release 1.0*

**Indiana University**

October 25, 2013

## **CONTENTS**

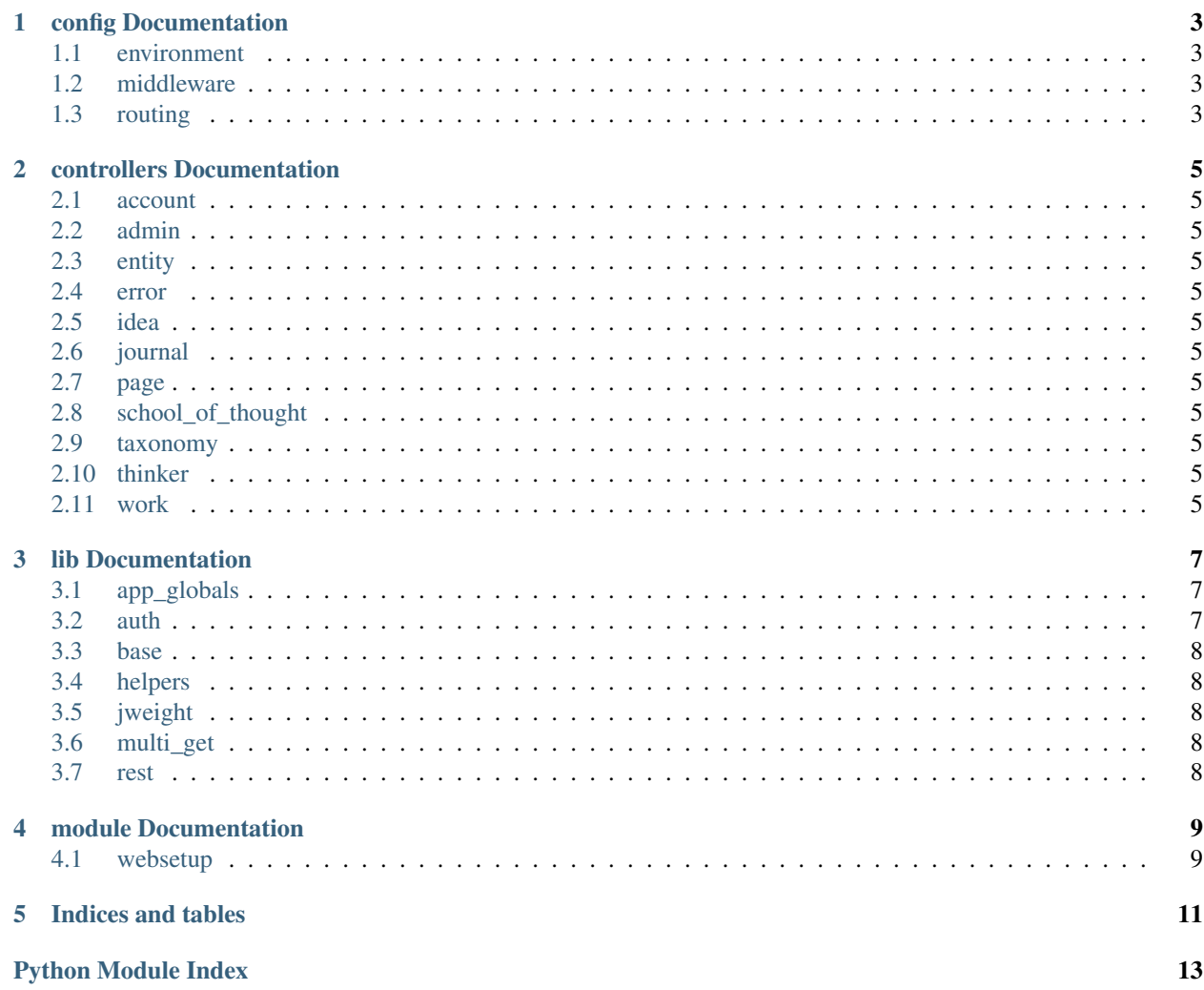

Contents:

**ONE**

# **CONFIG DOCUMENTATION**

- <span id="page-6-1"></span><span id="page-6-0"></span>**1.1 environment**
- <span id="page-6-2"></span>**1.2 middleware**
- <span id="page-6-3"></span>**1.3 routing**

**TWO**

# <span id="page-8-0"></span>**CONTROLLERS DOCUMENTATION**

- <span id="page-8-1"></span>**2.1 account**
- <span id="page-8-2"></span>**2.2 admin**
- <span id="page-8-3"></span>**2.3 entity**
- <span id="page-8-4"></span>**2.4 error**
- <span id="page-8-5"></span>**2.5 idea**
- <span id="page-8-6"></span>**2.6 journal**
- <span id="page-8-7"></span>**2.7 page**
- <span id="page-8-8"></span>**2.8 school\_of\_thought**
- <span id="page-8-9"></span>**2.9 taxonomy**
- <span id="page-8-10"></span>**2.10 thinker**
- <span id="page-8-11"></span>**2.11 work**

**THREE**

## **LIB DOCUMENTATION**

### <span id="page-10-1"></span><span id="page-10-0"></span>**3.1 app\_globals**

The application's Globals object [http://stackoverflow.com/questions/3458344/turbomail-3-with-pylons-1-0](http://stackoverflow.com/questions/3458344/turbomail-3-with-pylons-1-0-mailnotenabledexception) [mailnotenabledexception](http://stackoverflow.com/questions/3458344/turbomail-3-with-pylons-1-0-mailnotenabledexception)

class inphosite.lib.app\_globals.**Globals**(*config*) Globals acts as a container for objects available throughout the life of the application

### <span id="page-10-2"></span>**3.2 auth**

class inphosite.lib.auth.**UserModelPlugin**

**add\_metadata**(*environ*, *identity*)

**authenticate**(*environ*, *identity*) Return username or None.

inphosite.lib.auth.**authorize**(*permission*)

This is a decorator which can be used to decorate a Pylons controller action. It takes the permission to check as the only argument and can be used with all types of permission objects.

inphosite.lib.auth.**custom\_request\_classifier**(*environ*) Returns one of the classifiers 'app', 'browser' or any standard classifiers returned by repoze.who.classifiers:default\_request\_classifier

inphosite.lib.auth.**encrypt**(*password*, *secret=''*) Encryption function for use on passwords

inphosite.lib.auth.**get\_username\_from\_cookie**(*cookie*) Takes a cookie authorization and decodes it to find the username. Does some validation against the requesting IP address. Raises a ValueError if they do not match the request.

inphosite.lib.auth.**is\_admin**() inphosite.lib.auth.**is\_logged\_in**() inphosite.lib.auth.**uid**(*request*) inphosite.lib.auth.**user\_exists**(*username*) inphosite.lib.auth.**username**(*request*)

#### <span id="page-11-0"></span>**3.3 base**

#### <span id="page-11-1"></span>**3.4 helpers**

#### <span id="page-11-2"></span>**3.5 jweight**

inphosite.lib.jweight.**create\_tuple**(*edge*) inphosite.lib.jweight.**form\_tuples**(*edges*)

### <span id="page-11-3"></span>**3.6 multi\_get**

```
class inphosite.lib.multi_get.URLThread(url)
```
#### **run**()

```
inphosite.lib.multi_get.multi_get(uris, timeout=2.5)
```
### <span id="page-11-4"></span>**3.7 rest**

#### REST decorators

```
inphosite.lib.rest.dispatch_on(**method_map)
     Dispatches to alternate controller methods based on HTTP method
```
Multiple keyword arguments should be passed, with the keyword corresponding to the HTTP method to dispatch on (DELETE, POST, GET, etc.) and the value being the function to call. The value should be a string indicating the name of the function to dispatch to.

Example:

```
from pylons.decorators import rest
class SomeController(BaseController):
    @rest.dispatch_on(POST='create_comment')
    def comment(self):
        # Do something with the comment
    def create_comment(self, id):
        # Do something if its a post to comment
```
inphosite.lib.rest.**restrict**(*\*methods*)

Restricts access to the function depending on HTTP method

Example:

```
from pylons.decorators import rest
```

```
class SomeController(BaseController):
```

```
@rest.restrict('GET')
def comment(self, id):
```
**FOUR**

# <span id="page-12-0"></span>**MODULE DOCUMENTATION**

<span id="page-12-1"></span>**4.1 websetup**

**FIVE**

# **INDICES AND TABLES**

- <span id="page-14-0"></span>• *genindex*
- *modindex*
- *search*

## **PYTHON MODULE INDEX**

<span id="page-16-0"></span>i

inphosite.lib.app\_globals, [7](#page-10-1) inphosite.lib.auth, [7](#page-10-2) inphosite.lib.jweight, [8](#page-11-2) inphosite.lib.multi\_get, [8](#page-11-3) inphosite.lib.rest, [8](#page-11-4)